### AutoCAD Crack

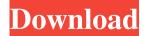

#### AutoCAD Crack + Activation

The evolution of AutoCAD can be seen as taking place in three steps. Initially it offered only drafting and layout, with a few primitive features added over the years. After 1980 AutoCAD was promoted as a desktop CAD program, running on the desktop (at first on the AT&T 286). Later, the desktop was replaced by a monitor-based version, with most of the drafting features now integrated into the monitor. In 1998 a host-based app, available on Windows PCs, was released that allowed the user to switch seamlessly between drafting and layout. An enhanced host-based product called AutoCAD LT was developed and released in 1999 to support companies with fewer than 100 employees. A browser-based version called AutoCAD Web was also released in 1999. By 2002 the Web and Windows programs had reached parity. In 2007, a new product, AutoCAD 2007, was introduced. In 2009 AutoCAD R14 was released as a new version for the AutoCAD 2009 series. History AutoCAD has had many twists and turns in its 25-year history. 1982 AutoCAD is introduced 1982, December 28, AutoCAD 1 is introduced by Autodesk, Inc. at the COMDEX Computer Show in Las Vegas, Nevada, AutoCAD 1 runs on Motorola 68000 microcomputers with 64KB or RAM and 8 KB or RAM, and is available for purchase for \$19,500. Subsequent versions were based on a variant of the Motorola 68000 architecture called the 68010. These systems were shipped with a version of the CAD3 application called the 68010 Application Toolkit (TK). The TK included an I/O library and graphics application programming interface (API) that provided a set of functions similar to those in the Drafting and Graphic Creation Systems 3 (DGS3) API. These functions were enhanced for the microcomputer market. 1983 AutoCAD changes focus from engineering to architecture AutoCAD 1.0 is released with a slightly different focus, geared to architects and those in the architectural design field. The release of AutoCAD 1.0 marks the shift of AutoCAD from the commercial engineering market to the commercial architectural design market. Although the architectural drafting market started as a relatively small portion of the overall CAD market, it was already growing at a faster rate than the engineering market by the mid-1980s. Autodesk made a strategic decision to invest its resources

### **AutoCAD Crack + Free Download (Updated 2022)**

Drawings for drawing information Starting with AutoCAD Crack Keygen 2015, CAD documents are exported in DXF format (export to DXF). DXF is the official exchange format for CAD. Since its inception, DXF has been the standard for information exchange between CAD applications, both in AutoCAD Crack Free Download and other CAD systems. DXF was originally developed by the AutoCAD Cracked 2022 Latest Version programming team, and was used from the beginning of AutoCAD's history. It's based on a model that was developed by Robert Sommer in 1984 for the original AutoCAD version 1, based on VRML. This original model also served as the basis for the Intergraph CAD PDS. It used a flat file format for its design elements. With the introduction of the second generation software in 1994, the standard format was adopted by AutoCAD and its successors. In these products the format became Unicode-based, but retained the original filename conventions. The.dxf format file extension is used for DXF documents. Autodesk also introduced the Sheet Set concept for multiple sheets in DXF documents. This was introduced in AutoCAD 2011. Sheet sets allow creating a single DXF file that contains several sheets of AutoCAD drawings and other types of drawings. This offers a mechanism for creating a single design to be used by several AutoCAD users, where they can update their designs in a centralized manner. There are four different parts of a DXF file: Description The description section is made of two different records: one for drawing records and one for sheet records. The drawing records section is made of multiple drawing records, one for each drawing in the file. Each drawing record can contain multiple drawing elements. These elements are mostly used to store information about lines, curves, free-hand annotations, text,

etc. The sheet records section stores information about one or more sheets in the document. Drawing elements Drawing elements are the most basic data structure in AutoCAD, and are used to draw or annotate objects in the drawing. Each of them has a name (attribute), a type (its physical representation, such as a line, arc, circle, polyline, polygon, circle, etc.), a logical size (its units) and a list of attributes (e.g., its width). Drawing elements are grouped into drawing records. AutoCAD contains a large number of drawing elements, organized in different classes. The original version of AutoCAD implemented only a1d647c40b

## **AutoCAD Keygen For (LifeTime)**

Use the keygen tool to get the file 'test.i'. Save the file to your desktop. Activate Autocad then run the following command in the command line (the command uses the path to the file on your desktop): autocad.exe /pref /v, /k, /i, test.i If the command line window returns without errors, Autocad is now activated. If Autocad cannot find the file, do the following: 1. Open Autocad 2. Click on the 'Help' menu and select 'Show User's Manual' 3. Type the path to your test.i file (e.g. C:\Users\me\Desktop\test.i) If you are prompted for a password, enter your Autocad password. Go to File > Options and check the option 'Enable key generation for new users' Save your settings. Press 'F1' to return to the command line. Run the following command in the command line: autocad.exe /pref /v, /k, /i, test.i If the command line window returns without errors, Autocad is now activated. If Autocad cannot find the file, do the following: 1. Open Autocad 2. Click on the 'Help' menu and select 'Show User's Manual' 3. Type the path to your test.i file (e.g. C:\Users\me\Desktop\test.i) If you are prompted for a password, enter your Autocad password. Go to File > Options and uncheck the option 'Enable key generation for new users' Save your settings. Quit Autocad. Video: How to use the keygen \*Note: According to Autodesk, the generation key may not be valid for non-licensed software. External links References Category: Autodesk Category: Filling This invention relates to a fiber optic communication system and a method for operating same. In an optical communication system, signal transmission is achieved by directing a light beam through a fiber optic cable and conveying information from one station to another by modulating the light beam in accordance with the information to be conveyed. The light beam is modulated to convey the information by various methods including the impulsive or brief modulation of the light beam wherein, for example, the

### What's New In AutoCAD?

Create, modify, and save new Xrefs: CAD Create and save new CXrefs (Xrefs are links to other drawings, such as a detail, which you need to see or modify from another drawing). For example, modify a profile and save the change to a drawing where it will automatically update the profile. (video: 1:39 min.) Or, link the profile to a new model based on a standard, for example, the I-beam link. (video: 1:10 min.) Or, modify a template in the template manager and save it. (video: 1:34 min.) Or, link the template to an existing drawing so you can modify the template from the drawing. (video: 1:17 min.) Create and save new DXrefs (DXrefs are links to an object in another drawing) For example, link a 3D model to a 2D profile. (video: 1:26 min.) Or, link an assembly to a plan for drilling holes. (video: 1:28 min.) Or, link an Xref to a sheet. (video: 1:24 min.) Or, link an Xref to an Xref. (video: 1:09 min.) Modify and save links in your model. (video: 1:13 min.) Or, link all the drawings in a folder together. (video: 1:19 min.) Or, link to a document in the cloud. (video: 1:13 min.) Drawing Link: Simplify drawing collaboration through the technology of drawing link. Create drawing links between compatible applications, including: Support the collaboration between other applications such as AutoCAD, AutoCAD LT, AutoCAD 360, and other DXF/DWG and PDF applications. Save your current drawing layout. (video: 1:46 min.) Save your drawing as a link (AutoCAD DWG format) to the cloud or other storage service. (video: 1:19 min.) Open a drawing with a link as your "stub" drawing. (video: 1:38 min.) Send drawing link to colleagues. (video: 1:12 min.) Link CAD to an online survey (AutoCAD 360)

# **System Requirements For AutoCAD:**

The amount of RAM required is between 2GB and 4GB. It should be noted that players can increase the size of the RAM used to 7GB. This will increase the animation quality of the game. I have installed the game on a PC that has a massive amount of RAM with a dual core i7, so it should be able to run just fine. Windows 7 64-bit - Windows 8.1 64-bit - Windows 8 64-bit - Windows 7 32-bit -